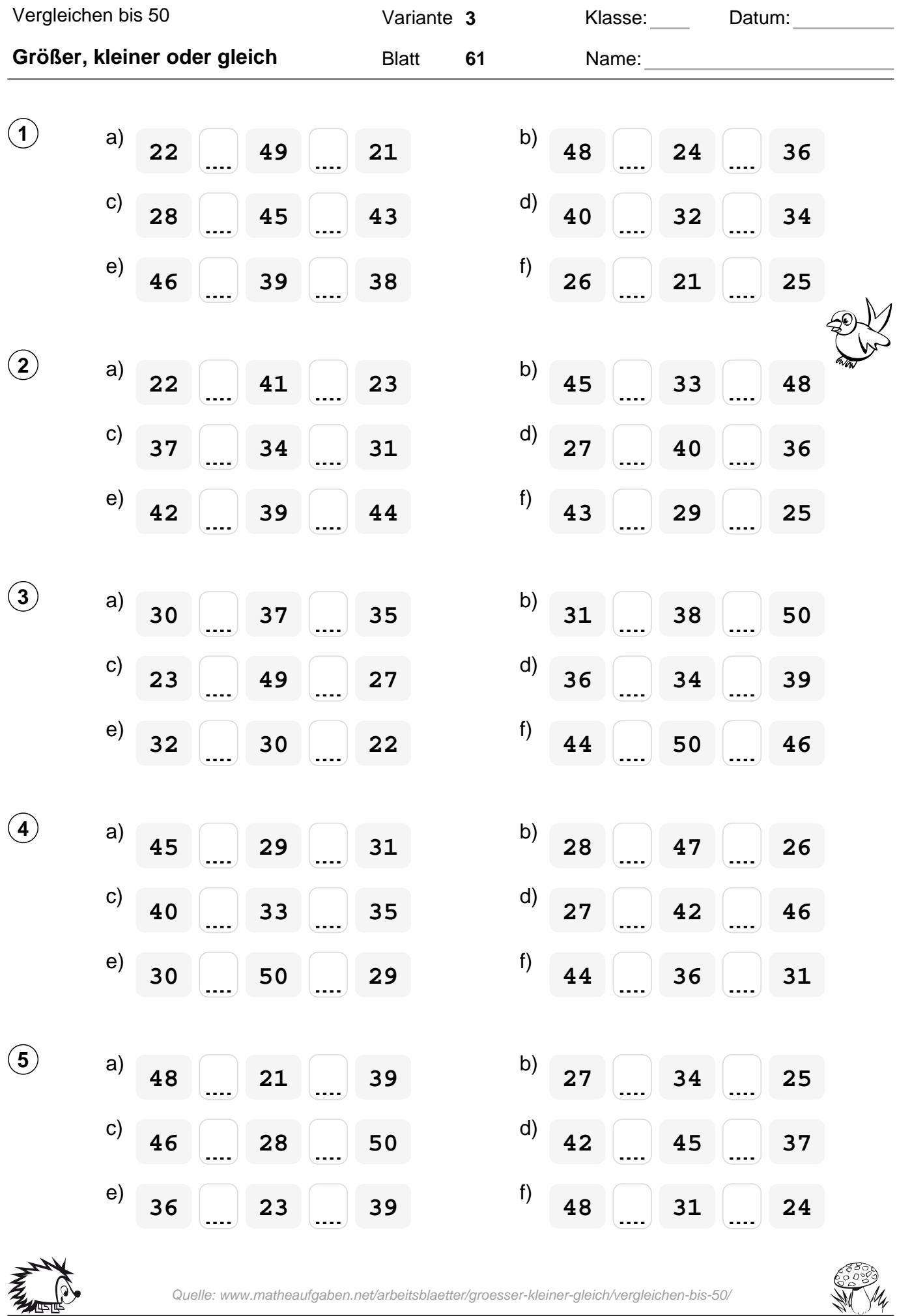

Quelle: www.matheaufgaben.net/arbeitsblaetter/groesser-kleiner-gleich/vergleichen-bis-50/

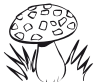

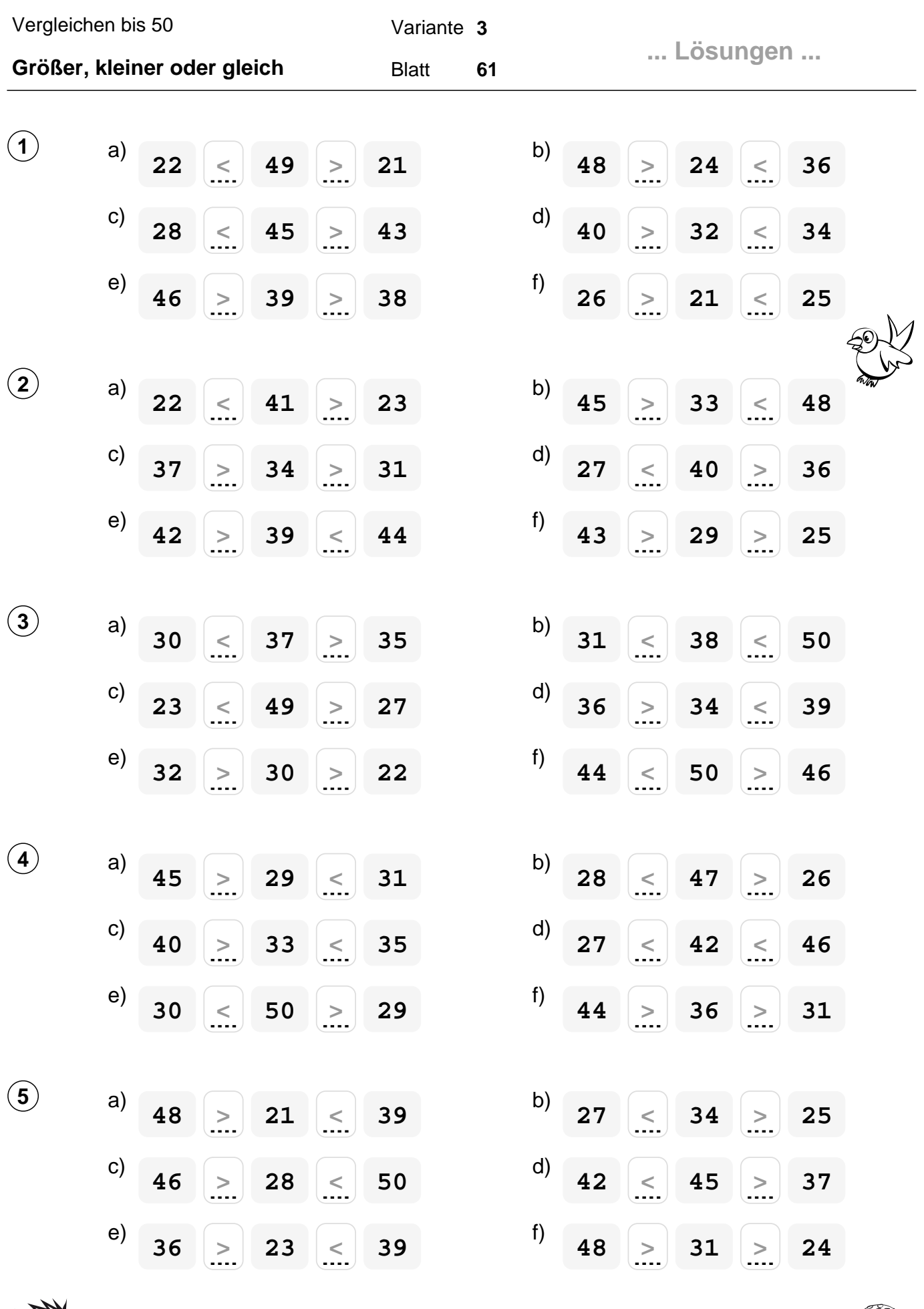

Quelle: www.matheaufgaben.net/arbeitsblaetter/groesser-kleiner-gleich/vergleichen-bis-50/

NAN<br>MARA

 $\mathbb{Q}$ 

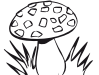